# scente de gradien

Principe de la descente de gradient pour l'apprentissage supervisé Application à la régression linéaire et la régression logistique

Ricco Rakotomalala

Université Lumière Lyon 2

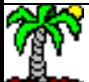

### **Contexte big data – Volumétrie des données**

- Contexte big data : la taille des bases à traiter devient un enjeu essentiel pour les algorithmes de machine learning
- Il faut développer des stratégies d'apprentissage qui permettent d'appréhender les grandes bases (en particulier en nombre de descripteurs)
- En réduisant notamment la taille des structures de données à maintenir en mémoire
- Tout en obtenant des résultats de qualité satisfaisante (comparables à ceux produits par les algorithmes standards ex. régression logistique)
- Descente de gradient (stochastique) n'est pas un concept nouveau (cf. **[ADALINE](https://en.wikipedia.org/wiki/ADALINE)**, 1960), mais elle connaît un très grand intérêt aujourd'hui, en particulier pour l'entraînement des réseaux de neurones profonds (deep learning). Elle permet aussi de revisiter des approches statistiques existantes (ex. régression dans ce document)

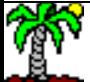

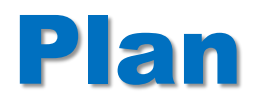

- 1. Algorithme du gradient
- 2. Régression linéaire multiple
- 3. Descente de gradient stochastique
- 4. Taux d'apprentissage
- 5. Régression logistique
- 6. Logiciels
- 7. Conclusion

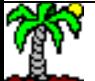

Démarche itérative pour la minimisation d'une fonction

### **ALGORITHME DU GRADIENT**

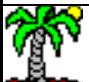

### **Optimisation d'une fonction différentiable et convexe**

Maximiser ou minimiser une fonction est un problème usuel dans de nombreux domaines.

Ex.  $f(x) = x^2 - x + 1$ ; à minimiser par rapport à  $x$  f() est la fonction à minimiser

 $\mathcal{X}$  $f(x) = x^2 - x + 1$  x joue le rôle de paramètre ici c.-à-d. on recherche la valeur de x qui minimise f()

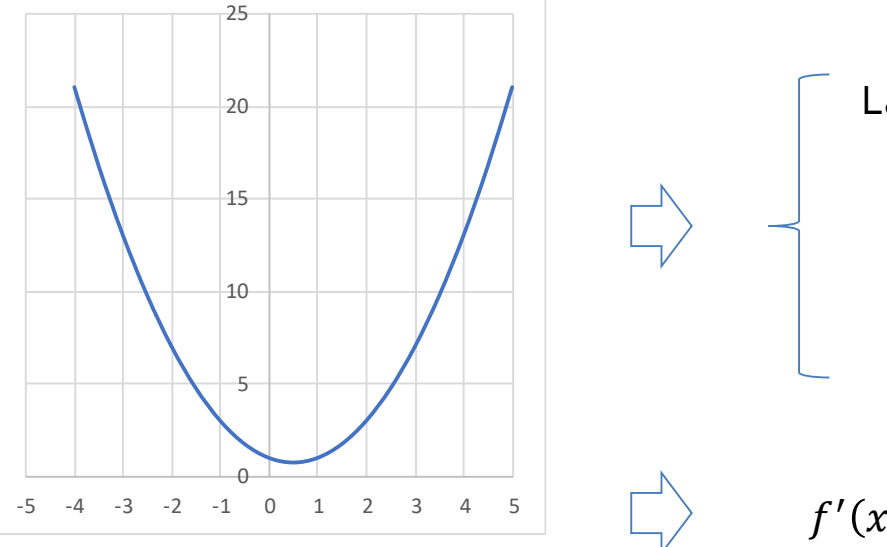

La solution analytique passe par :

 $f'(x) = 0$ 

En s'assurant que  $f''(x) > 0$ 

$$
f'(x) = 2x - 1 = 0 \Rightarrow x^* = \frac{1}{2}
$$

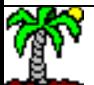

Tutoriels Tanagra - <http://tutoriels-data-mining.blogspot.fr/> 5

### **Algorithme du gradient (descente de gradient)**

Parfois la résolution analytique n'est pas possible, parce que le nombre de paramètres est élevé par exemple, ou parce que le calcul serait trop coûteux  $\rightarrow$  approximation avec une approche itérative.

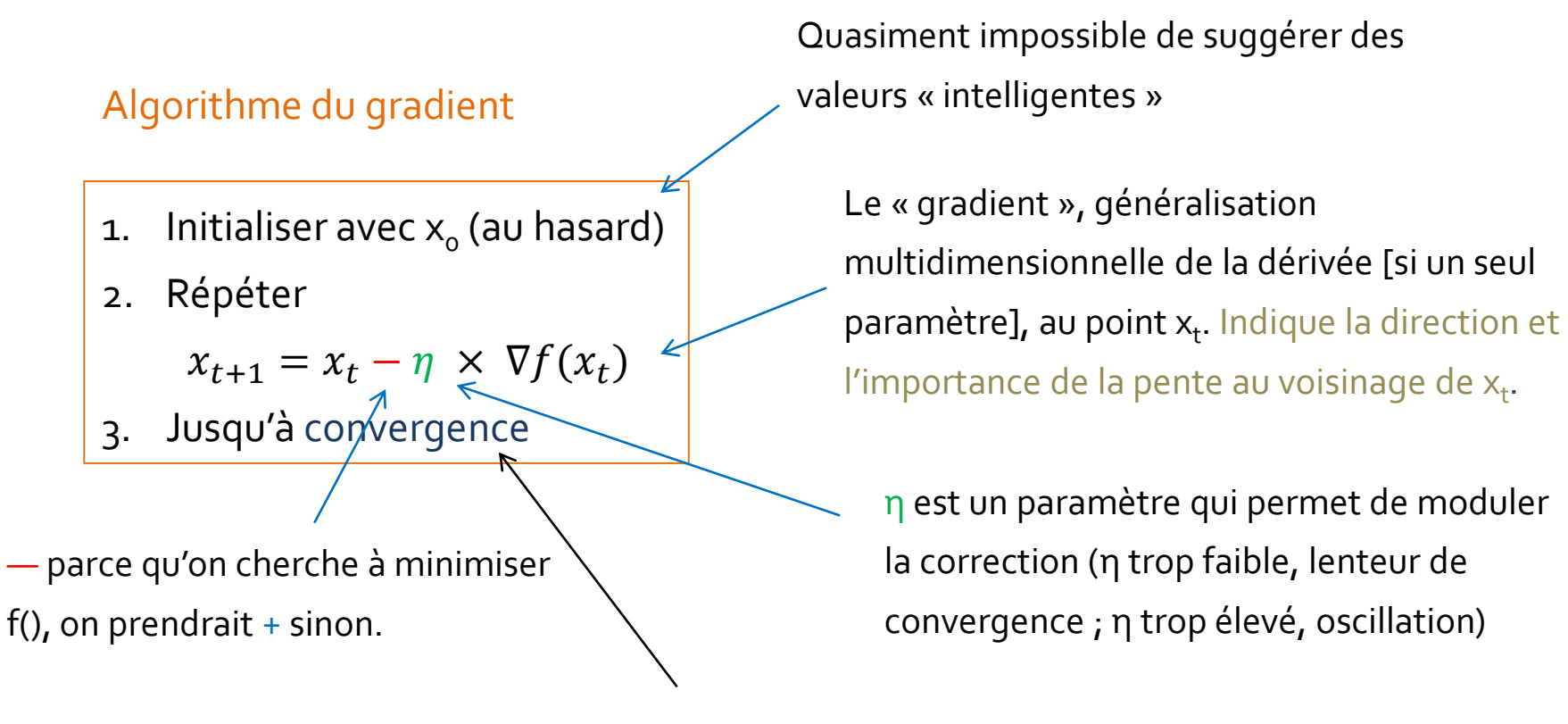

Nombre d'itérations fixé, ou différence entre valeurs successives  $\mathsf{x}_\mathsf{t}$ , ou  $\|\nabla f(x_t)\|$  très petit

### **Algorithme du gradient - Exemple**

$$
f(x) = x^2 - x + 1
$$
  

$$
\nabla f(x) = \frac{\partial f(x)}{\partial x} = f'(x) = 2x - 1
$$

Il n'y a qu'un seul paramètre, la dérivée partielle est égale à la dérivée.

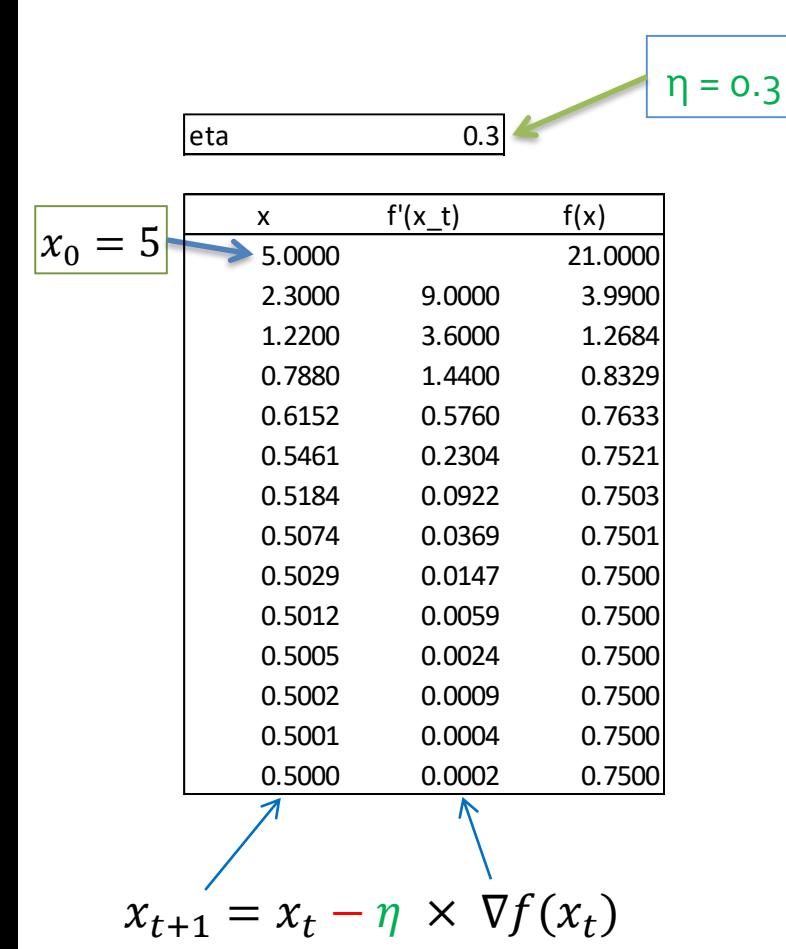

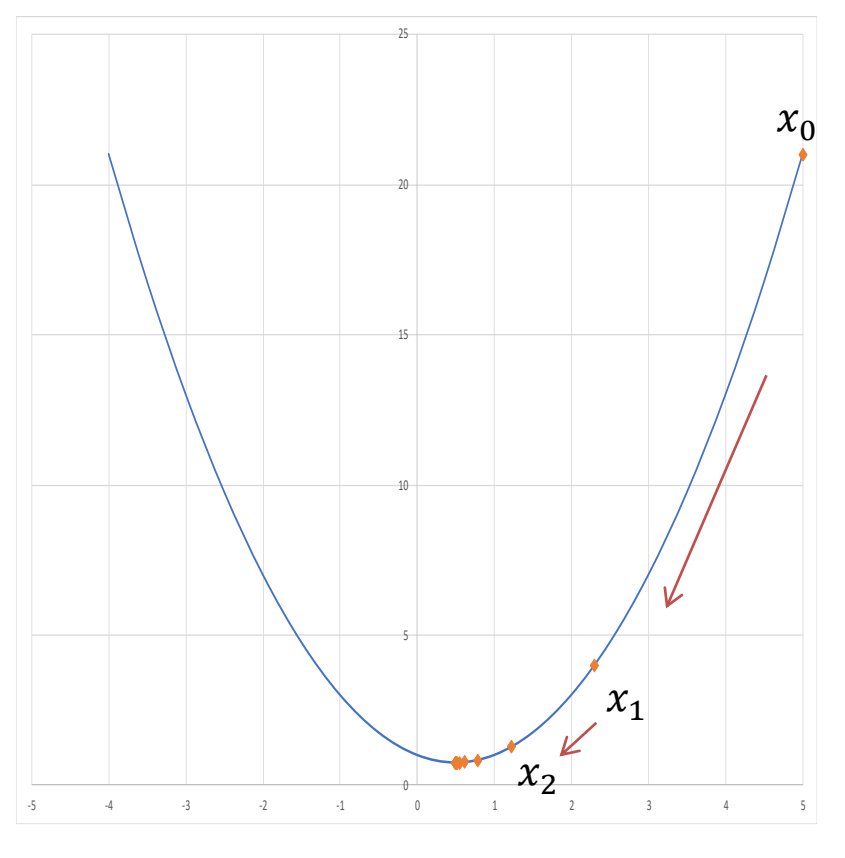

 $\ldots x_2 < x_1 < x_0$ 

### **Algorithme du gradient – Exemple (2)**

On aurait pu partir de l'autre côté...

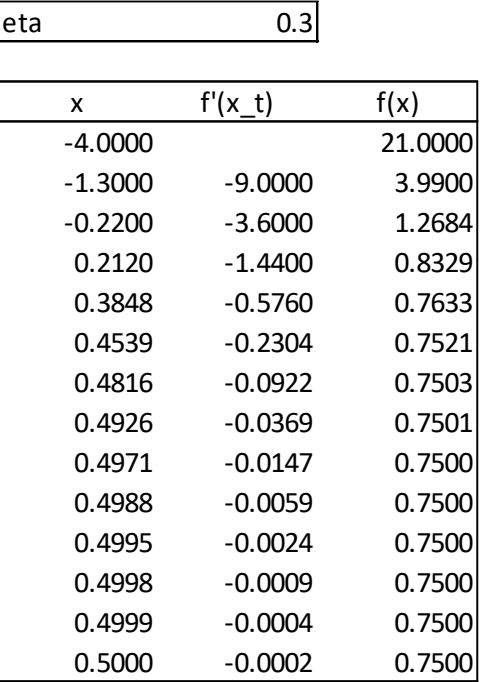

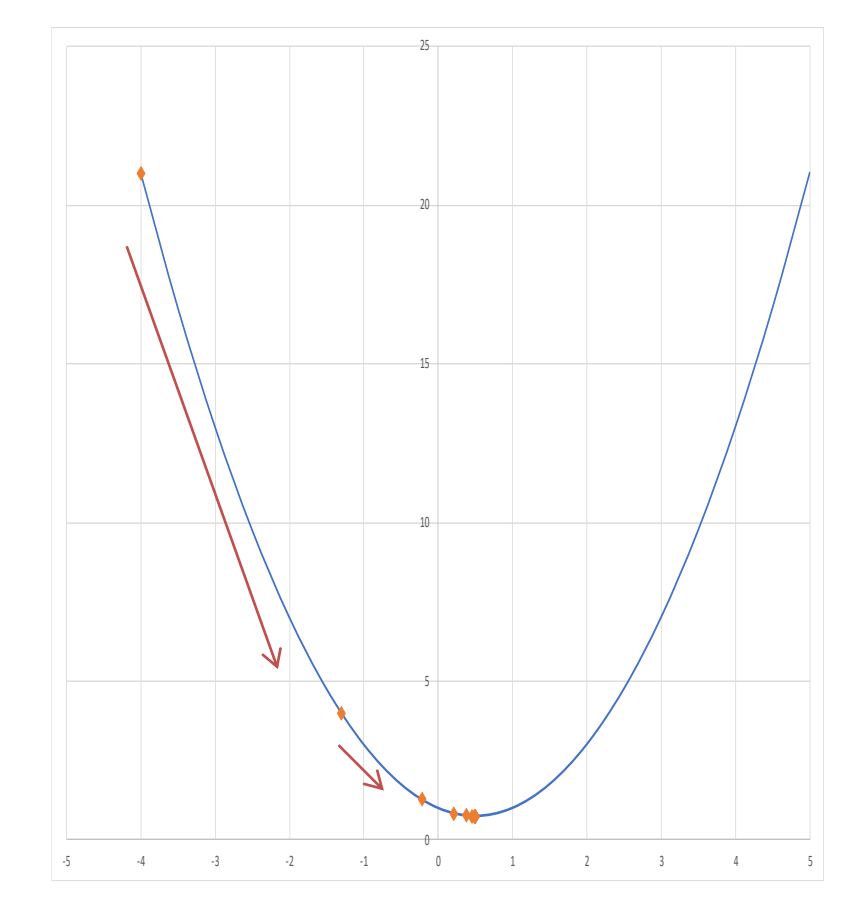

 $x_0 < x_1 < x_2...$ 

### Quel rapport avec le machine learning ?...

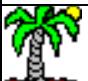

Ricco Rakotomalala

Tutoriels Tanagra - <http://tutoriels-data-mining.blogspot.fr/><br>Tutoriels Tanagra - http://tutoriels-data-mining.blogspot.fr/

### **RÉGRESSION LINÉAIRE MULTIPLE** Application de la descente de gradient à la régression linéaire multiple

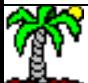

### **Régression linéaire multiple**

Modéliser y (quantitative) à partir de p variables explicatives  $X = (x_1, x_2, ..., x_p)$  quantitatives

$$
y_i = a_0 + a_1 x_{i1} + \dots + a_p x_{ip} + \varepsilon_i
$$

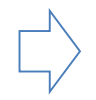

Sur un échantillon de taille n, on cherche à minimiser le critère

$$
S = \frac{1}{2n} \sum_{i=1}^{n} \varepsilon_i^2
$$

$$
\overset{\wedge }{\Rightarrow }
$$

On a un problème de minimisation par rapport aux paramètres  $a = (a_0, a_1, \dots, a_p)$ 

$$
\min_{a_0, a_1, \dots, a_p} S = \sum_{i=1}^n (y_i - \langle a, x_i \rangle)^2
$$
  
Ob'  $x_i = (x_{0i}, x_{1i}, \dots, x_{ip})$  et (constante)  $x_{0i} = 1, \forall i$ 

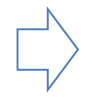

Il existe une solution « exacte »

 $\hat{a} = (X'X)^{-1}X'Y$ 

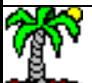

### **Régression linéaire multiple – Descente de gradient**

$$
\overrightarrow{\hat{a}} = (X'X)^{-1}X'Y
$$

Nécessite la manipulation de la matrice (X'X) de taille (p+1, p+1), ingérable dès que p est élevé (millier de variables, grandes dimensions). D'autres approches plus sophistiquées existent, mais elle nécessitent toujours la manipulation d'une matrice de taille (p+1,p+1) durant les calculs.

Describe the gradient 
$$
a^{t+1} = a^t - \eta \times \nabla S^t
$$

\nThus  $d$ 'apprentissage (êta, learning rate)

\n
$$
\frac{\partial S^t}{\partial a_0} = \frac{1}{n} \sum_{i=1}^n (-1) \times (y_i - \langle a^t, x_i \rangle)
$$
\n
$$
\frac{\partial S^t}{\partial a_1} = \frac{1}{n} \sum_{i=1}^n (-x_{i1}) \times (y_i - \langle a^t, x_i \rangle)
$$
\n
$$
\frac{\partial S^t}{\partial a_p} = \frac{1}{n} \sum_{i=1}^n (-x_{i1}) \times (y_i - \langle a^t, x_i \rangle)
$$

Le vecteur gradient de taille (p+1,1) est composé des dérivées partielles de S par rapport à chaque paramètre du modèle.

- 1. Manipuler un vecteur de taille (p+1,1) plutôt qu'une matrice (p+1,p+1), voilà tout l'intérêt de la descente de gradient pour les grandes dimensions (il y en a d'autres, cf. les réseaux de neurones)
- 2. Mais elle nécessite de parcourir plusieurs fois la base (avec n observations)

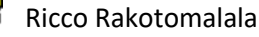

#### **Régression linéaire multiple – Exemple**

**eta 1.05**

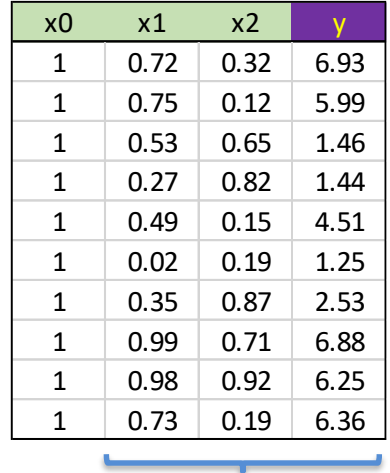

Il est préférable d'harmoniser les données (normalisation, standardisation) pour éviter les problèmes d'échelles.

 $a^0 = (0.1, 0.1, 0.1)$  $a^{30} = (1.658, 6.618, -2.314)$ 

$$
a^{solution} = (1.424, 7.173, -2.523)
$$

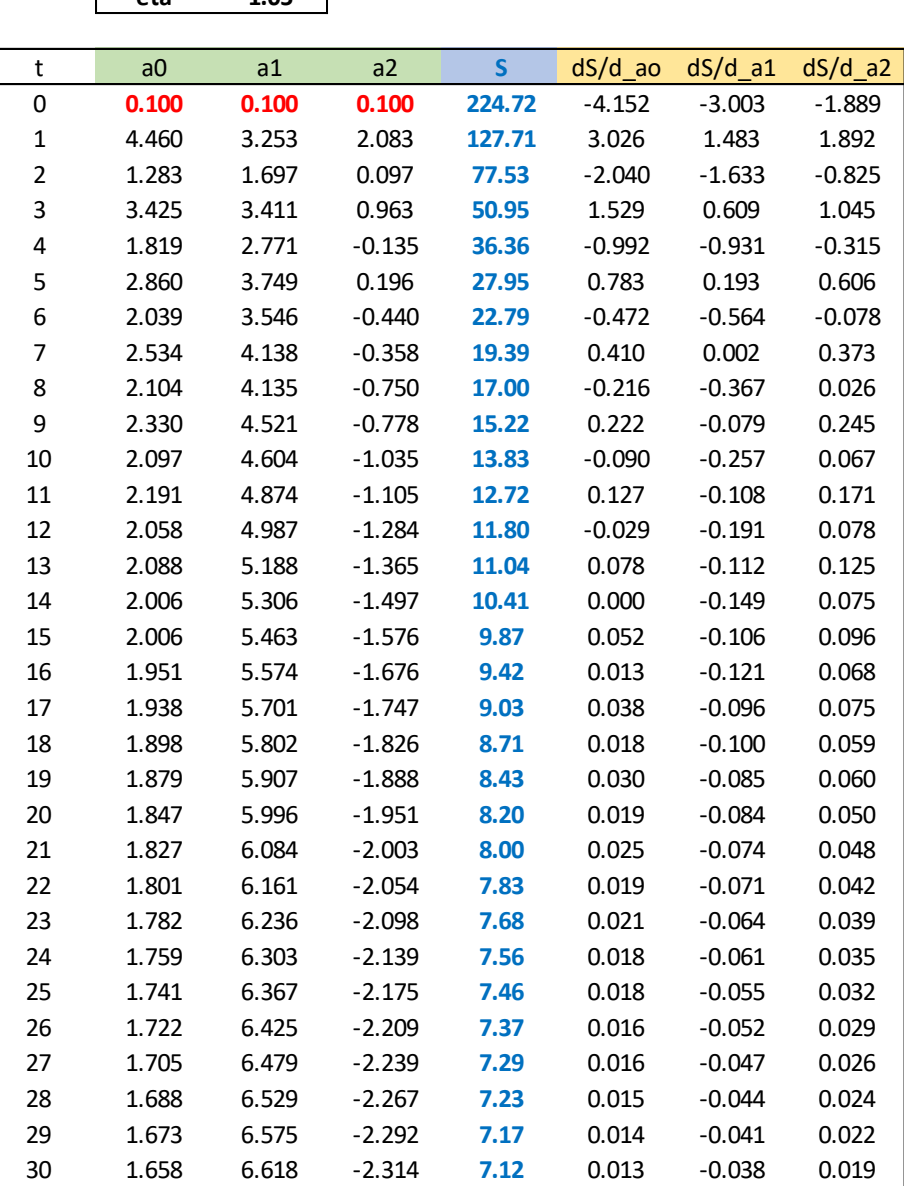

Convergence lente parce petit effectifs (n=10).

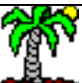

### **Régression linéaire multiple – Exemple (suite)**

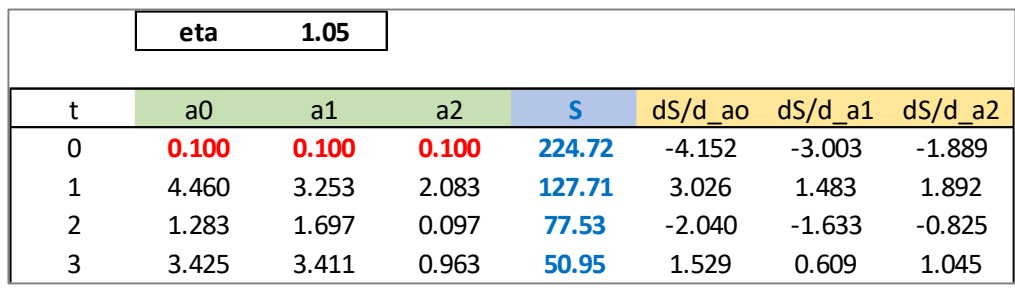

$$
a^{0} = (0.1, 0.1, 0.1) \qquad \nabla S^{0} = \begin{pmatrix} -4.152 \\ -3.003 \\ -1.889 \end{pmatrix}
$$

$$
\begin{pmatrix} 0.1 \\ 0.1 \end{pmatrix} - 1.05 \times \begin{pmatrix} -4.152 \\ -3.003 \end{pmatrix} \rightarrow \begin{pmatrix} 4.460 \\ 3.253 \end{pmatrix} = a^{1}
$$

−1.889

2.083

#### 0.00 50.00 100.00 150.00 200.00 250.00 0 20 40 60 80 100 Fonction de coût -4.0 -2.0 0.0 2.0 4.0 6.0 8.0 0 20 40 60 80 100 Coefficients  $\frac{1}{2}$  a0  $\frac{1}{2}$  a1  $\frac{1}{2}$  a2 Oscillations au départ parce  $η=1.05$  choisi très élevé Solution acceptable dès t  $\approx$  40 Baisse constante de la fonction de coût.

Ricco Rakotomalala

nieco nakotomalaria<br>Tutoriels Tanagra - <http://tutoriels-data-mining.blogspot.fr/>

**Evolution de S au fil des itérations (t) Evolution des coefficients au fil des itérations (t)**

0.1

Approche incrémentale pour le traitement des très grandes bases

### **DESCENTE DE GRADIENT STOCHASTIQUE**

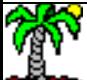

#### **Correction par observation (online)**

Gradient stochastique est une approximation de la descente de gradient, applicable lorsque la fonction objectif s'écrit comme une somme de fonctions dérivables : c'est très souvent le cas en apprentissage supervisé (ou on s'arrange pour que ce soit le cas)

Exemple de la régression linéaire multiple via les moindres carrés

 = =1 − , 2 − , 2 Est dérivable par rapport au paramètres (a<sup>j</sup> )

Il est possible de corriger les paramètres estimés pour le passage de chaque observation

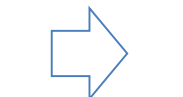

$$
a := a - \eta \times \nabla S_i
$$

Où 
$$
\frac{\partial S_i}{\partial a_j} = (-x_{ij}) \times (y_i - \langle a, x_i \rangle)
$$

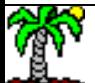

### **Correction par observation (online) - Exemple**

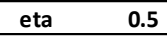

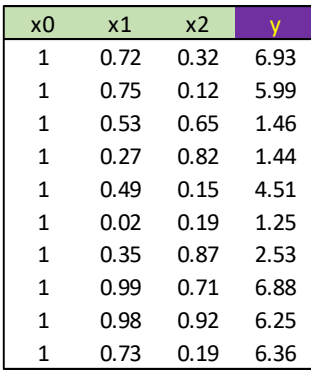

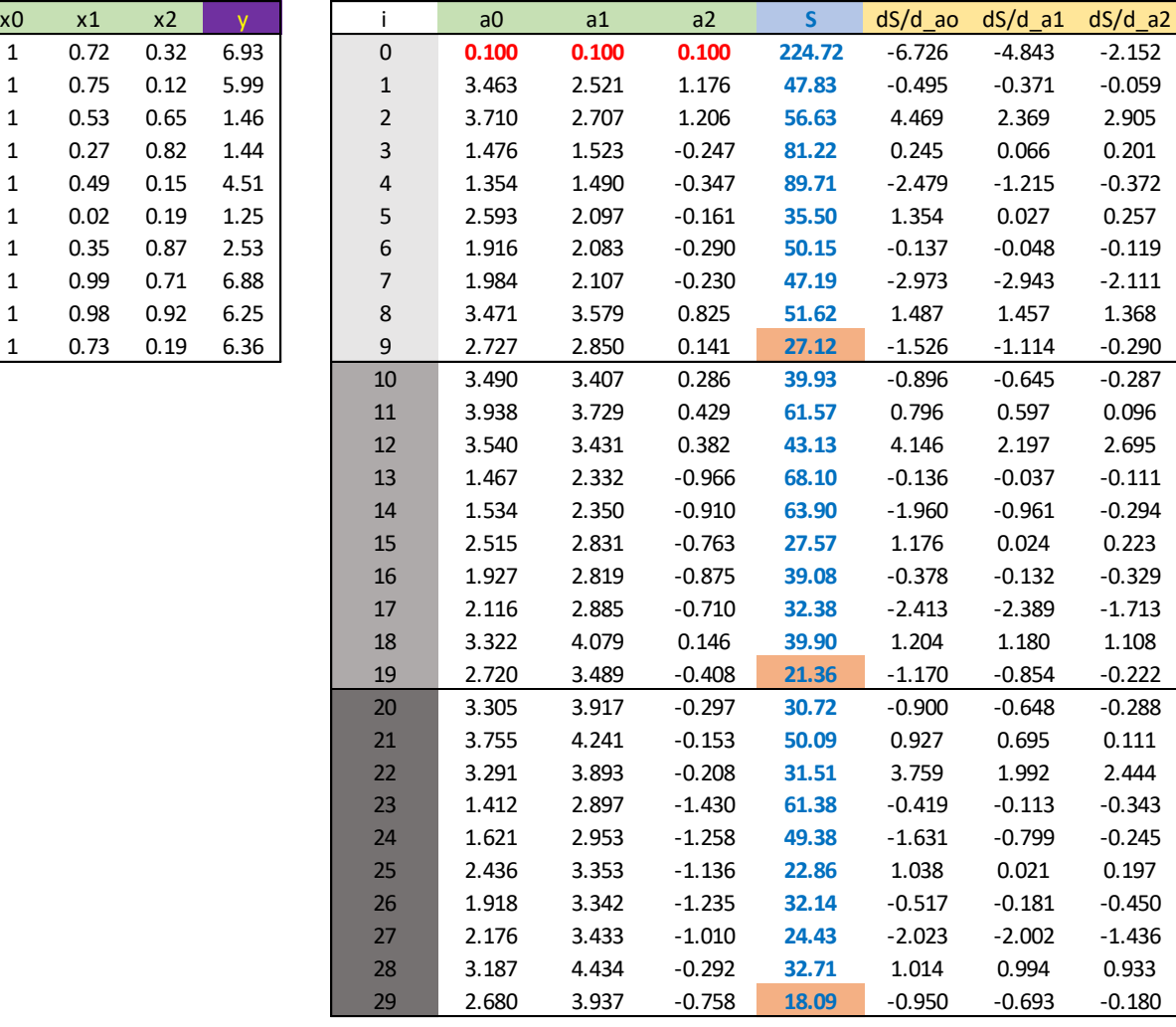

- 1. La décroissance de S au passage de chaque observation n'est pas assurée mais, en moyenne, sur l'ensemble des observations, sa convergence est effective [\(Wikipedia\)](https://en.wikipedia.org/wiki/Stochastic_gradient_descent).
- 2. Dans l'exemple précédent (descente de gradient), après 3 passages sur les observations nous avions **S = 50.95**. Ici nous obtenons **S = 18.09** (η n'est pas le même non plus ceci étant dit, mais le commentaire reste valable)**.**

### **Stratégies – Gradient stochastique**

- 1. Descente de Gradient classique (batch gradient descent). On fait passer la totalité des observations, le gradient est calculé, les coefficients sont corrigés. Etc.
- 2. Online. Gradient calculé pour chaque observation, correction des coefficients. Etc.
- 3. Mini-batch (traitement par lots). On fait passer un groupe (effectif = paramètre de l'algorithme) d'observations. Calcul du gradient. Correction des coefficients. Etc.

- Le traitement par lots permet d'améliorer la convergence en réduisant le nombre de passage sur la base entière.
- Il permet également de se contenter de charger partiellement les données en mémoire au fur et à mesure.

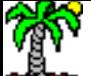

Taux fixe ou taux décroissant au fil du processus d'apprentissage

### **CHOIX DU TAUX D'APPRENTISSAGE**

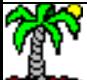

### **Importance du taux d'apprentissage (learning rate)**

- n détermine la vitesse de convergence du processus d'apprentissage
- Améliorer le dispositif en faisant évoluer η au fil des itérations (fort au début pour accélérer la convergence, faible à la fin pour améliorer la précision)

#### Exemple : SGDRegressor du package ''scikit-learn'' (Python)

class sklearn.linear model. SGDRegressor (loss='squared loss', penalty='l2', alpha=0.0001, l1 ratio=0.15, fit intercept=True, max iter=None, tol=None, shuffle=True, verbose=0, epsilon=0.1, random state=None, learning rate='invscaling', eta0=0.01, power t=0.25, warm start=False, average=False, n iter=None) [source]

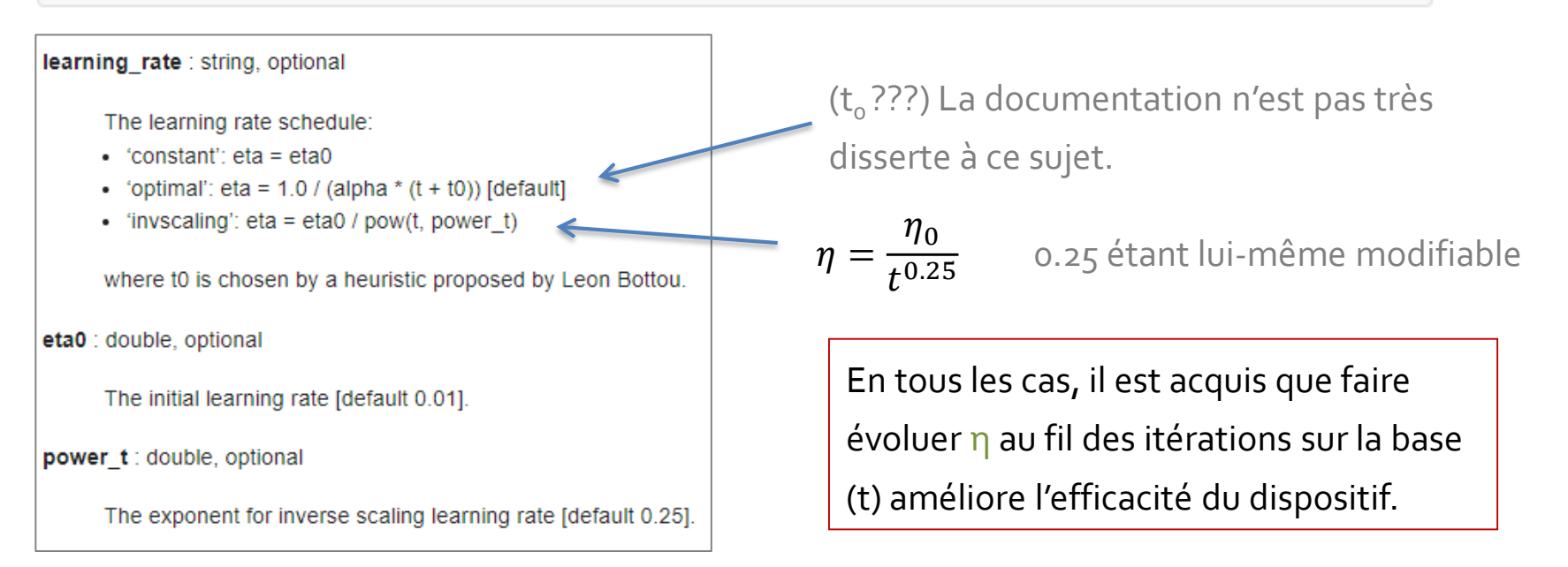

#### Ricco Rakotomalala

ness nakstemata.<br>Tutoriels Tanagra - <http://tutoriels-data-mining.blogspot.fr/> 19

**RÉGRESSION LOGISTIQUE** Application de la descente de gradient à la régression logistique

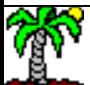

#### **Régression logistique binaire**

Nous sommes dans le cadre de l'apprentissage supervisé où la variable cible y est binaire c.-à-d.  $y \in \{1,0\}$ 

Fonction de perte : Binary cross-entropy

$$
J(a) = -\frac{1}{n} \sum_{i=1}^{n} y_i \ln p_i + (1 - y_i) \ln(1 - p_i)
$$

 $p_i$ est la proba. conditionnelle P(Y/X) modélisée avec la régression logistique J(a) = - LL, où LL est la log-vraisemblance du modèle binomial  $p_i =$ 1  $1 + e^{-(a_0 + a_1 x_{i1} + \cdots + a_p x_{ip})}$ 

$$
\frac{\partial J}{\partial a_j} = \frac{1}{n} \sum_{i=1}^n (x_{ij}) \times (y_i - p_i)
$$
\nAmplitude de l'error

Gradient :

Gradient stochastique :

La fonction de perte s'écrit comme une somme de fonctions dérivables, l'approche du gradient stochastique peut s'appliquer *!*

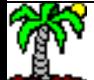

### **Régression logistique multinomiale**

Y est catégorielle et peut prendre K modalités c.-à-d.  $y \in \{y_1, ..., y_k, ..., y_K\}$ 

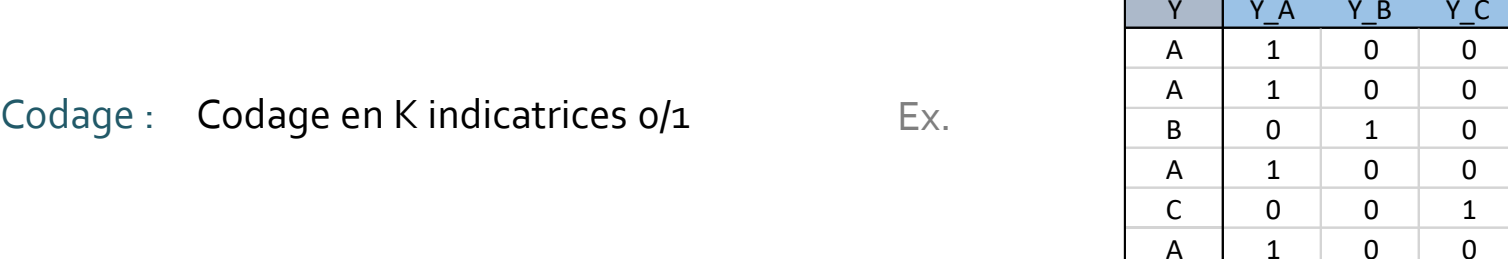

Fonction de classement : a devient une matrice de dimension (K, p+1) Cf. cours sur le

« Perceptron »

Fonction de perte : Categorical cross-entropy

$$
J(a) = -\frac{1}{n} \sum_{i=1}^{n} \sum_{k=1}^{K} y_{ik} \ln p_{ik}
$$

Gradient : Le vecteur gradient est un vecteur de dimension  $(K x (p+1), 1)$ 

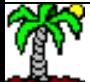

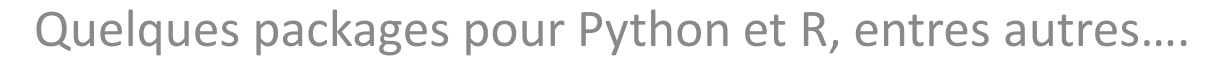

### **LOGICIELS**

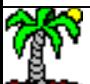

#### **Python - Librairie « scikit-learn »**

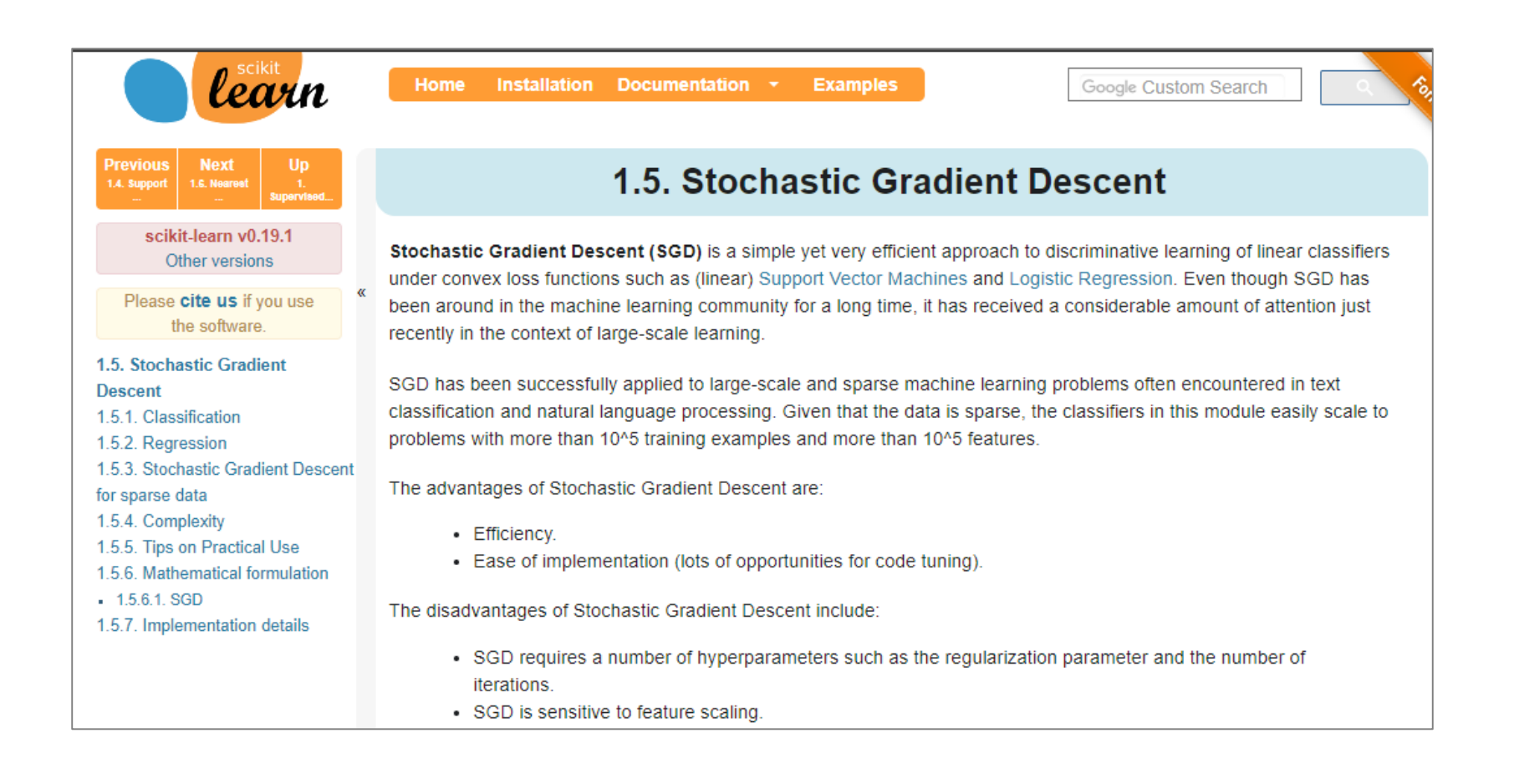

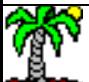

#### **Python – Librairie « tensorflow / keras »**

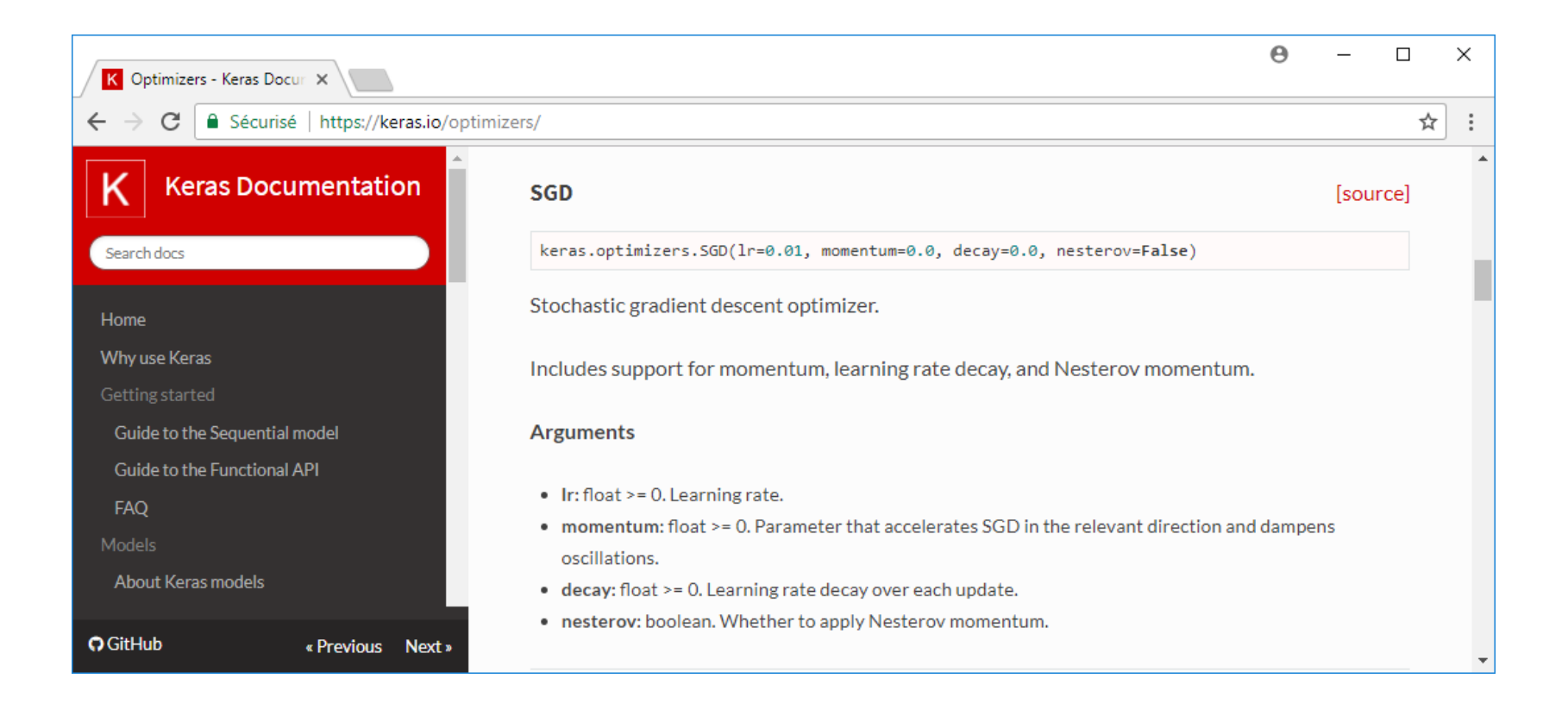

« Stochastic gradient descent » est utilisé – parmi d'autres – pour l'apprentissage des réseaux de neurones profonds (deep learning).

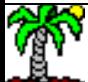

### R - Librairie « gradDescent », et d'autres...

R CRAN - Package gradDes X

 $\rightarrow$ △ Sécurisé | https://cran.r-project.org/web/packages/gradDescent/index.html C

gradDescent: Gradient Descent for Regression Tasks

An implementation of various learning algorithms based on Gradient Descent for dealing with regression tasks. The variants of gradient descent algorithm are : Mini-Batch Gradient Descent (MBGD), which is an optimization to use training data partially to reduce the computation load. Stochastic Gradient Descent (SGD), which is an optimization to use a random data in learning to reduce the computation load drastically. Stochastic Average Gradient (SAG), which is a SGD-based algorithm to minimize stochastic step to average. Momentum Gradient Descent (MGD), which is an optimization to speed-up gradient descent learning. Accelerated Gradient Descent (AGD), which is an optimization to accelerate gradient descent learning. Adagrad, which is a gradient-descent-based algorithm that accumulate previous cost to do adaptive learning. Adadelta, which is a gradient-descentbased algorithm that use hessian approximation to do adaptive learning. RMSprop, which is a gradient-descent-based algorithm that combine Adagrad and Adadelta adaptive learning ability. Adam, which is a gradient-descent-based algorithm that mean and variance moment to do adaptive learning. Stochastic Variance Reduce Gradient (SVRG), which is an optimization SGD-based algorithm to accelerates the process toward converging by reducing the gradient. Semi Stochastic Gradient Descent (SSGD), which is a SGD-based algorithm that combine GD and SGD to accelerates the process toward converging by choosing one of the gradients at a time. Stochastic Recursive Gradient Algorithm (SARAH), which is an optimization algorithm similarly SVRG to accelerates the process toward converging by accumulated stochastic information. Stochastic Recursive Gradient Algorithm+ (SARAHPlus), which is a SARAH practical variant algorithm to accelerates the process toward converging provides a possibility of earlier termination.

 $\Theta$ 

 $\Box$ 

☆

×

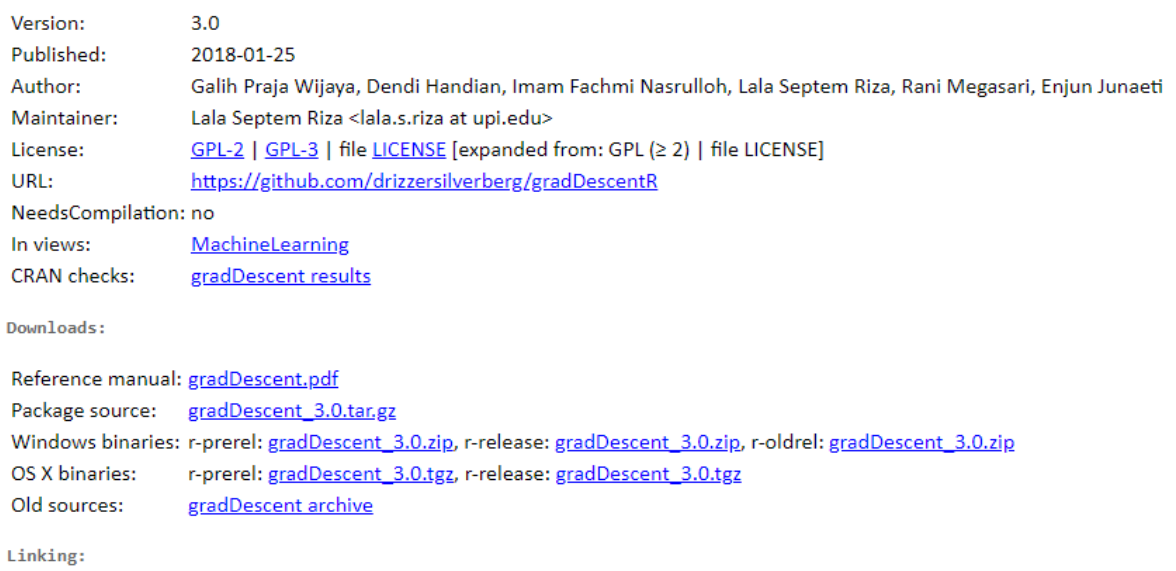

Please use the canonical form https://CRAN.R-project.org/package=gradDescent to link to this page.

Et toutes celles qui implémentent les réseaux de neurones dont les perceptrons simples et multicouches (ex. Tensorflow / Keras, nnet, etc.) et qui s'appuient sur la descente de gradient (stochastique).

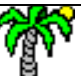

#### Ricco Rakotomalala

Tutoriels Tanagra - http://tutoriels-data-mining.blogspot.fr/

## **CONCLUSION**

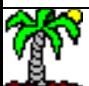

### Pourquoi Descente de Gradient pour l'apprentissage supervisé ?

- Approches et surtout implémentations classiques des méthodes de data mining impuissantes par rapport aux très grandes volumétries
- L'algorithme du gradient / gradient stochastique permet de les appréhender sans nécessiter de ressources machines prohibitives
- Possibilité de parallélisation des algorithmes

### Attention cependant…

- Grand nombre de paramètres pas toujours faciles à appréhender, qui influent sur le comportement de l'algorithme
- Toujours ramener les variables sur la même échelle (normalisation, standardisation) pour éviter que les disparités faussent le déroulement de l'optimisation

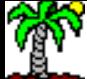

# **RÉFÉRENCES**

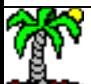

#### Références

- Wikipedia, « [Gradient descent](https://en.wikipedia.org/wiki/Gradient_descent) »
- Wikipedia, « Stochastic [Gradient Descent](https://en.wikipedia.org/wiki/Stochastic_gradient_descent) »
- E. Biernat, M. Lutz, « Data Science : fondamentaux et études de cas », Eyrolles, 2015 ; chapitres 3 et 4.
- S. Ruder, « An overview [of gradient descent](http://ruder.io/optimizing-gradient-descent/index.html) optimization algorithms », version 09.02.2018.
- Scikit-learn, « Stochastic [Gradient Descent](http://scikit-learn.org/stable/modules/sgd.html) », version 0.19.1; section 15.1.

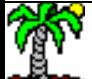